# **como criar um sistema de apostas esportivas**

- 1. como criar um sistema de apostas esportivas
- 2. como criar um sistema de apostas esportivas :site de apostas eleicoes
- 3. como criar um sistema de apostas esportivas :esporte net da sorte

### **como criar um sistema de apostas esportivas**

#### Resumo:

**como criar um sistema de apostas esportivas : Inscreva-se em mka.arq.br para uma experiência de apostas única! Ganhe um bônus exclusivo e comece a ganhar agora!**  contente:

No mundo dos esportes, apostar é uma atividade cada vez mais popular, especialmente em países como a Tailândia, onde o Muay Thai é uma forma tradicional de boxe e um esporte nacional. Se você está interessado em entrar neste mundo empolgante, há algumas coisas que você deve saber antes de começar.

Estratégias para apostas desportivas

1.

Pesquisa:

Antes de fazer qualquer aposta, é importante que você faça suas pesquisas. Isso significa analisar o mercado, conhecer as equipes e jugadores, e manter-se atualizado sobre lesões e outras notícias relacionadas aos esportes em que você deseja apostar.

Tudo o que você precisa saber sobre apps de apostas esportivas no Brasil

No mundo dos jogos onlines, é essencial estar 4 ciente das práticas seguras e desconfiar de sites e aplicativos fraudulentos. Um dos segmentos que mais crescem no Brasil é 4 o das apostas esportivas online

. Infelizmente, também é um mercado propenso à fraude e ao roubo de dados. Neste artigo, você 4 descobrirá como identificar um aplicativo de apostas esportivas legítimo e seguro.

Como identificar um aplicativo de apostas esportivas seguro

Antes de fazer 4 download de um aplicativo de aposta, é recomendável seguir essas etapas para garantir a segurança:

Pesquise o desenvolvedor: Pesquese o nome 4 do desenvolvedor do aplicativo no Google para encontrar informações sobre eles. Isso lhe dará uma ideia se eles são confiáveis 4 ou não. Às vezes, um aplicativo falso pode ter o mesmo nome do desenvolveudor que seus concorrentes legítimos, com uma 4 ou duas letras alteradas, para o objetivo de enganar os usuários fazendo-os acreditarem que é o genuíno.

Verifique o ícone do 4 aplicativo: Outra maneira de verificar a autenticidade do aplicativo é verificar o design do seu ícone. Alguns aplicativos fraudulentos podem 4 ter um design de ícone similar aos aplicativos legítimos, então certifique-se de analisar cuidadosamente o design antes de fazer o 4 download./html/greenbets-nao-consigo-sacar-2024-07-12-id-28908.pdf Ler comentários e avaliações: Consultar os comentários e opiniões de outros usuários pode ser muito esclarecedor. Isso lhe dá uma 4 noção de como o aplicativo funciona e se há outros

usuários relatando problemas.

Verifique a legitimidade da licença: Os aplicativos de 4 apostas online legítimos possuem sempre uma licença para operar. Em geral, ela é exibida em como criar um sistema de apostas esportivas suas páginas iniciais ou 4 nos termos de uso.

Nunca clique em como criar um sistema de apostas esportivas links desconhecidos: Se você receber um link enviado via email ou mensagem, desconfie 4 sempre! Isto também se aplica se um site/aplicativo exige que você cliques em como criar um sistema de apostas esportivas um link para evitar perder benefícios 4 ou promoções.

#### Conclusão

Quando se fala em como criar um sistema de apostas esportivas apostas esportivas online em Brasil

, é importante estar ciente dos riscos inerentes. Antes de fazer 4 o download de um aplicativo, certifique-se de cumprir as etapas sugeridas para minimizar o risco de sofrer roubo de dados 4 ou perder dinheiro para fraudes. Além disso, só faça apostas esportivas online em como criar um sistema de apostas esportivas sites e aplicativos licenciados e sempre 4 mantenha atualizados seus endereços de email e telefone para receber alertas de atividades suspeitas.

## **como criar um sistema de apostas esportivas :site de apostas eleicoes**

### **como criar um sistema de apostas esportivas**

No mundo dos jogos de azar, é essencial ficar atualizado sobre as melhores oportunidades disponíveis. Neste artigo, vamos explorar o mundo das **apostas desportivas gratuitas** e destacar as melhores casas de apostas com bônus no Brasil providos por {nn}.

#### **como criar um sistema de apostas esportivas**

Com o crescente interesse no mercado brasileiro de apostas desportivas, novas casas de apostas continuam surgindo. Além disso, as casas de apostas existentes oferecem bônus de boas-vindas cada vez mais tentadores para novos usuários. Por exemplo, as seguintes casas de apostas estão oferecendo bônus generosos:

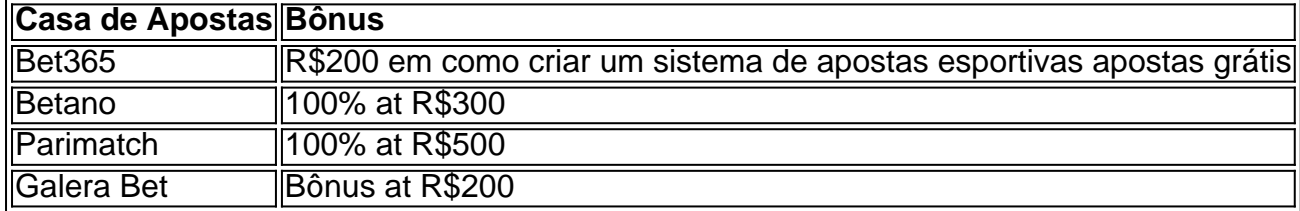

#### **Ganhar Experiência sem Riscos**

Os bônus de apostas gratuitas oferecem aos usuários a oportunidade de ganhar experiência em como criar um sistema de apostas esportivas apostas sem riscos. Esses bônus geralmente incluem:

- Apostas extras
- Giros grátis em como criar um sistema de apostas esportivas jogos selecionados
- Jackpots especiais para clientes recém-cadastrados

#### **Como Escolher as Melhores Casas de Apostas**

Ao escolher uma casa de apostas, é importante considerar vários fatores como:

- 1. Licenças regulamentadas e segurança
- 2. Odds competitivos
- 3. Diversidade de esportes e mercados de apostas
- 4. Qualidade e disponibilidade do atendimento ao cliente
- 5. Métodos de depósito e saque fáceis

Dessa forma, os usuários podem aproveitar ao máximo as ofertas promocionais e garantir uma

experiência de apostas desportivas gratificante e divertida. Além disso, as casas de apostas recomendadas por {nn} oferecem bônus de boas-vindas competitivos, programas de fidelidade e outras promoções em como criar um sistema de apostas esportivas curso, tornando a experiência de apostas ainda mais gratificante.

### **Considerações Finais**

As **apostas desportivas gratuitas** são uma excelente maneira de explorar o mundo das casas de apostas e mergulhar no mundo do esporte. Além disso, aproveitar os bônus de apostas grátis pode ser vantajoso, uma vez que pode ajudar a aumentar como criar um sistema de apostas esportivas experiência na

Tudo começou quando conheci a plataforma Sportingbet, uma das melhores disponíveis no mercado, que oferece cotações altas e várias opções para jogar online nos mais diversos esportes. Foi aí que tudo começou – apostar enquanto assistia ao meu time favorito jogar na Liga dos Campeões UEFA foi uma sensação incrível! Nunca antes havia vivido tantas emoções em como criar um sistema de apostas esportivas um único lugar.

A posteriori, fiz uma aposta no vôlei ao vivo, um esporte em como criar um sistema de apostas esportivas que também sou fã. Foi assim que descobri que as apostas esportivas ao vivo não se limitam apenas ao futebol ou trenis. Nas plataformas como a Betnacional, conhecida como "a bet dos brasileiros", é possível também jogar e acompanhar eventos esportivos de outras modalidades.

Após essa descoberta, quis expandir meus horizontes e mergulhar no mundo das apostas online em como criar um sistema de apostas esportivas outros sites confiáveis como a NetBet, onde fiz minhas primeiras apostas em como criar um sistema de apostas esportivas jogos virtuais, uma opção ótima para quem deseja vivenciar a emoção de um jogo ao vivo sem comprometerse com um time ou esporte específico.

Com o tempo, comecei a fazer apostas combinadas, também conhecidas como "casadinhas", na qual são calculados os valores e, se o jogo não é realizado, o valor pago é devolvido. Com essa estratégia, tive grandes realizações e alcançei ganhos consideráveis que me fizeram contemplar com bônus de boas-vindas e mais oportunidades de jogar em como criar um sistema de apostas esportivas outras plataformas recomendadas, como a Betano, Betfair e Parimatch.

Os sites especializados em como criar um sistema de apostas esportivas jogos de azar online, recomendo, ainda, conhecer o KTO, Betmotion, Rivalo e Superbet, todos eles populares entre os brasileiros por proporcionarem bons momentos em como criar um sistema de apostas esportivas suas plataformas. Prepare-se para sentir a adrenalina correndo nas veias e viver os melhores jogos ao vivo, mesmo que seja à distância, no comforto do lar.

### **como criar um sistema de apostas esportivas :esporte net da sorte**

Com o verão se aproximando rapidamente, muitos de nós estaremos ansiosos para relaxar ao sol e nossa auto-resposta fora do escritório.

Ligado firmemente.

Mas com o uso de smartphones como criar um sistema de apostas esportivas ascensão, nem sempre é fácil desligar completamente durante as férias.

Na verdade, umas férias de verão agradáveis podem às vezes oferecer um check-in sóbrio da realidade em

nossos hábitos de telefone como nós nos encontramos sem pensar rolagem pela piscina, verificando as mídias sociais ou - pior ainda – e-mails do trabalho.

Você acha difícil sair do seu telefone durante as férias – e você tem alguma dica útil que recomendaria para os outros?

Compartilhe como criar um sistema de apostas esportivas experiência Como estar de férias afeta o tempo da tela? Suas respostas, que podem ser anônimas e são seguras porque o formulário é criptografado. Somente a Guardian tem acesso às suas contribuições Usaremos apenas os dados fornecidos para fins do recurso; excluir quaisquer informações pessoais quando não mais precisarmos delas com esse propósito **SecureDrop** serviço como criar um sistema de apostas esportivas vez disso.

Author: mka.arq.br Subject: como criar um sistema de apostas esportivas Keywords: como criar um sistema de apostas esportivas Update: 2024/7/12 4:52:40